#### POLYTECH® **GRENOBLE**

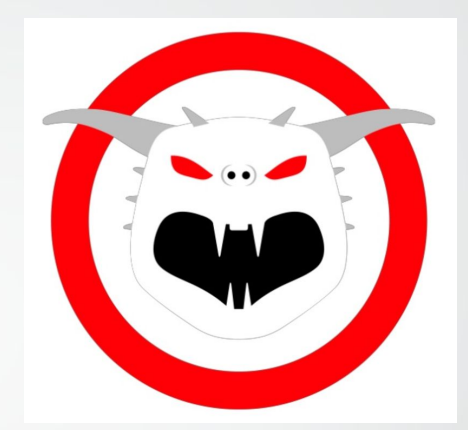

# **Netflix Zuul**

Veille Technologique Hugo Amodru-Favin

#### Contexte

#### Le statut de Netflix

- $\geq$  100 Millions d'abonnés
- $\triangleright$  Utilisable sur plus de 1000 appareils
- ➢ 50,000 requêtes par secondes
- ➢ Présent dans 190 pays
- $\geq$  42,000 Millions d'heures de streaming en 2015

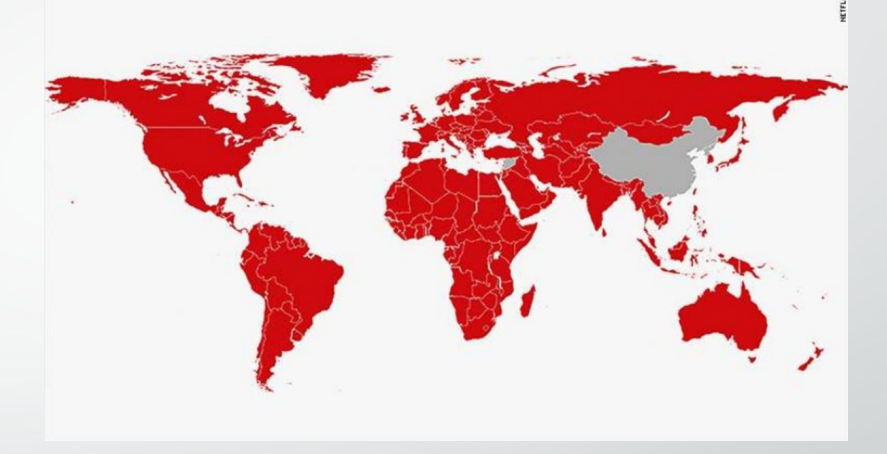

Gateway

#### Qu'est-ce qu'un Gateway ?

- $\triangleright$  Fait le lien entre Internet et les services dans le Cloud
- $\triangleright$  Essentiellement utilisé pour gérer un trafic
- ➢ Nécessaire au fonctionnement du service

- $\triangleright$  Faire des checks, des authentifications
- $\triangleright$  Faire un suivi de requêtes
- ➢ Favorise fluidité
- ➢ Peut servir de plateforme d'expérimentations

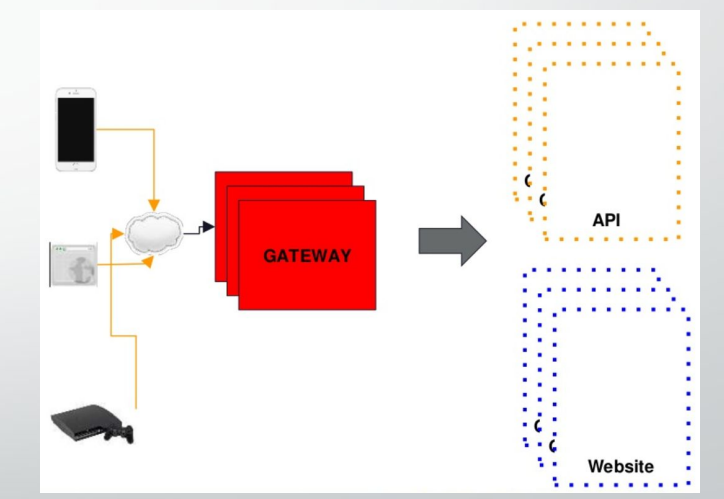

Zuul

#### Pourquoi Zuul ?

➢ Des technologies existent déjà: AWS, Nginx, Mashery, etc.

➢ Personnalisable aux besoins précis du service et de l'API

- Load Balancing
- Logique de routing dynamique
- Vue interne
- Ancré dans un écosystème de MicroService
- Protection du service
- Outil d'assurance qualité

#### Architecture Cloud de Netflix

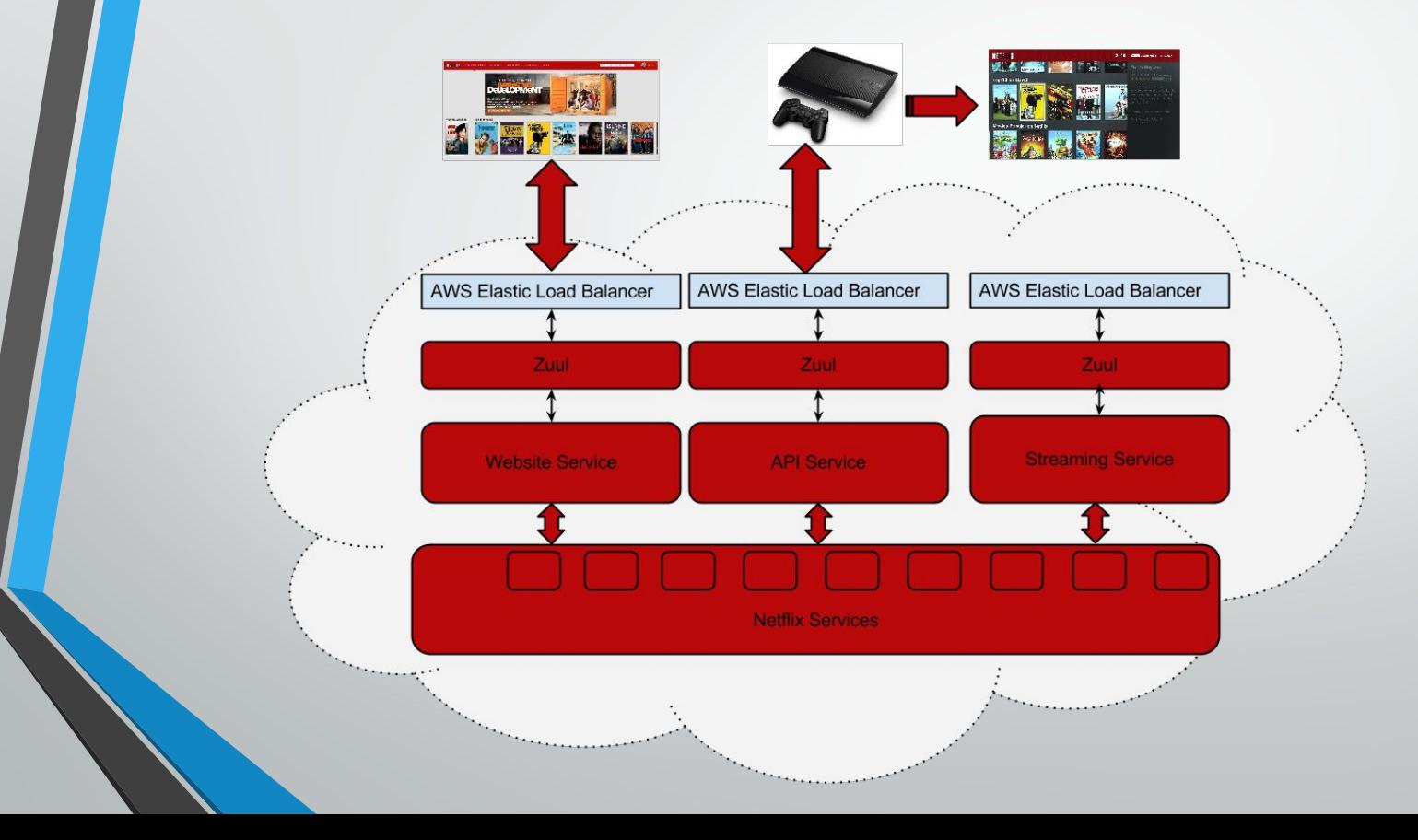

### Zuul

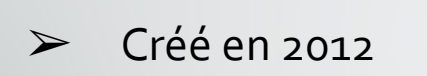

- **Langage Groovy**  $\blacktriangleright$
- $\blacktriangleright$ **Micro Service**
- > Système de filtres

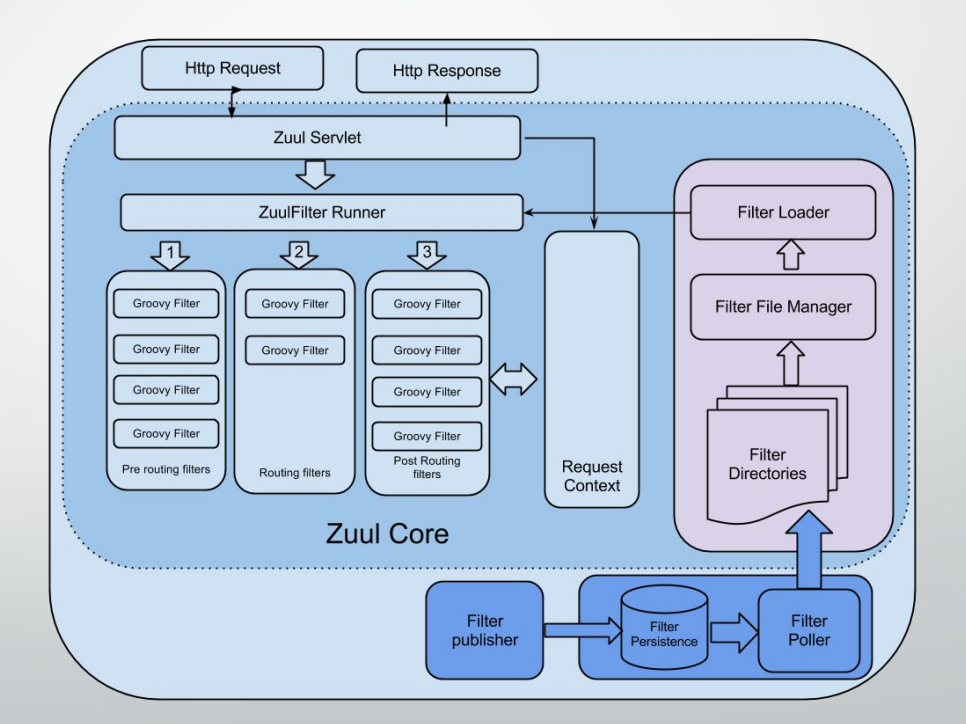

# $\triangleright$  Types ➢ Ordre d'exécution ➢ Critères

 $\triangleright$  Action

@Override int filterOrder() { return 5 @Override boolean shouldFilter() { return RequestContext.getRequest().getParameter("deviceType")?equals("BrokenDevice"):false @Override Object run() { sleep(rand.nextlnt(20000)) //Sleep for a random number of seconds between [0-20]

Filtres

@Override String filterType() { return 'pre'

class DeviceDelayFilter extends ZuulFilter {  $def static Random rand = new Random()$ 

 $\triangleright$  Ne communiquent pas entre eux directement

- ➢ Partagent leur état
- $\triangleright$  Compilés dynamiquement

#### Fonctionnement et Utilités

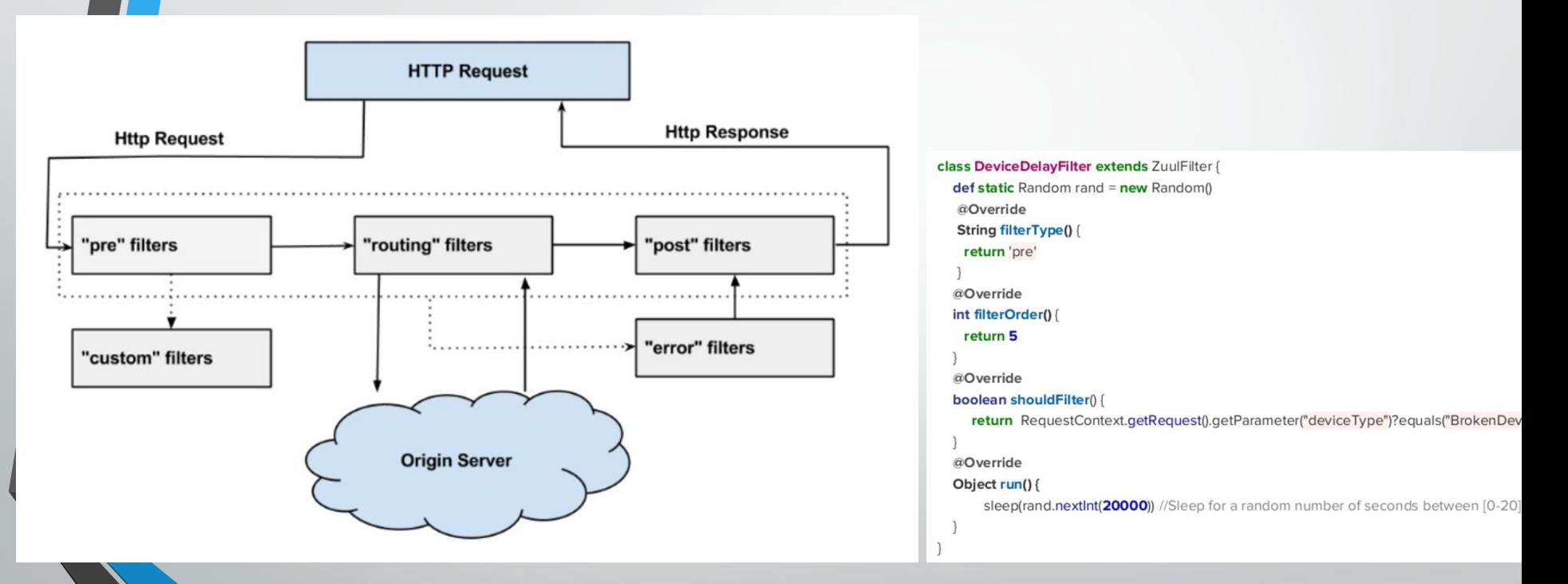

#### Succès ?

- ➢ Facile à utiliser
- ➢ Résultats immédiats
- ➢ Adopté à grande échelle
- ➢ Clients heureux

- ➢ Business Logic
- ➢ Système moins élastique
- ➢ Clarté

# Stratégie

- ➢ Routing créatif et dynamique
- $\triangleright$  Mise en forme du trafic
- ➢ Vitesse de réaction
- $\triangleright$  Vue interne
- ➢ Focus sur la livraison, éviter les erreurs
- ➢ Stress Testing

### Routing créatif

➢ Différentes versions implémentées en même temps

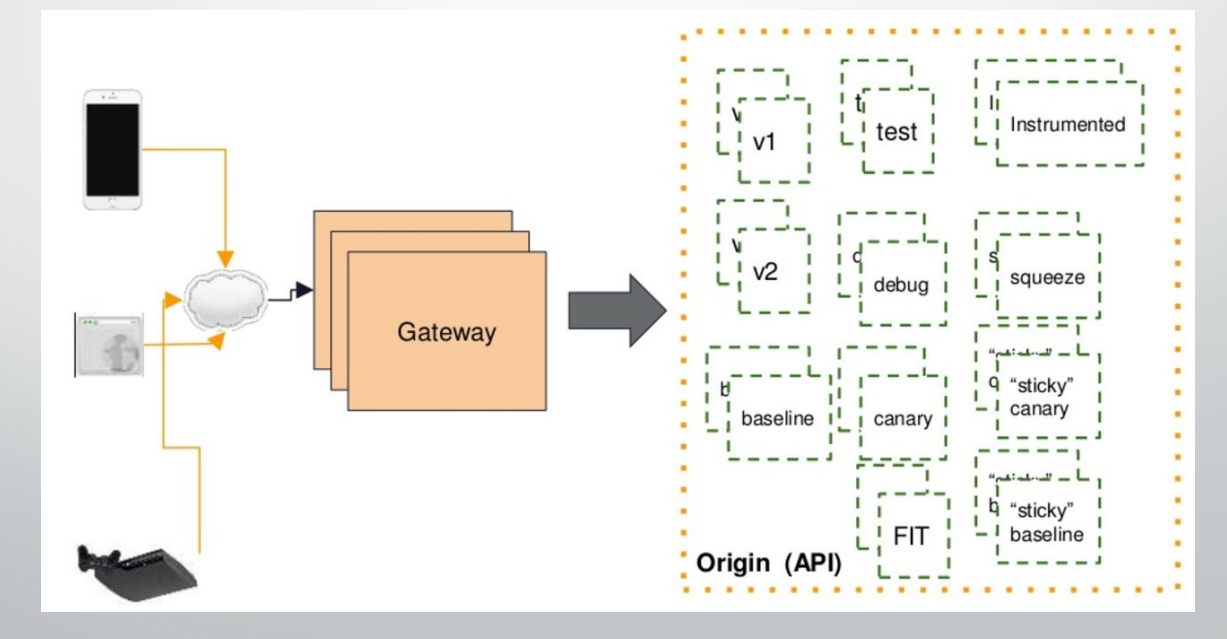

#### Mise en forme du trafic

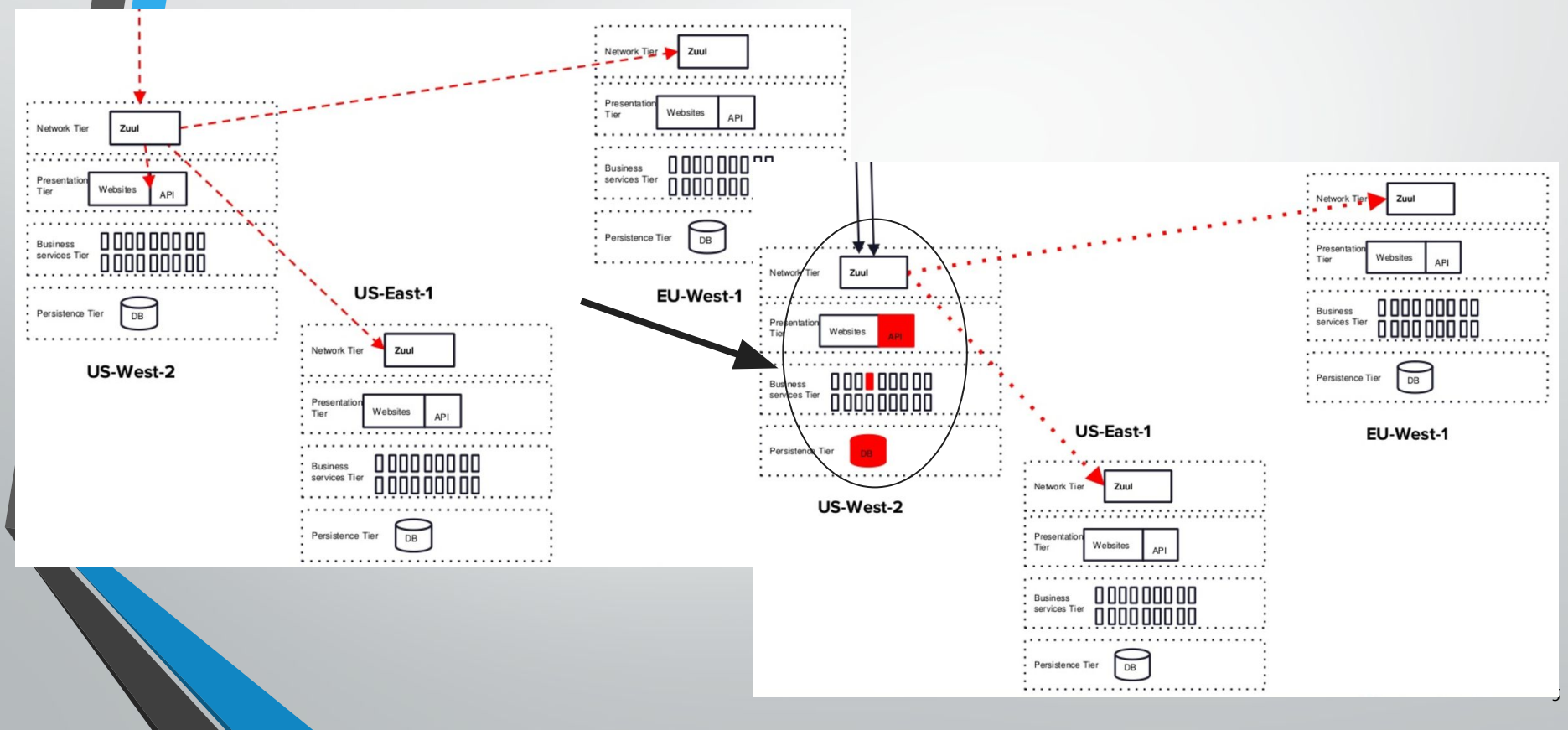

## Load Balancing intelligent

 $\sqrt{1+2}$ 

Gateway

Origin (API)

Origin (API)

Origin (API)

#### **Zuul 2.0**

#### Zuul 2.0

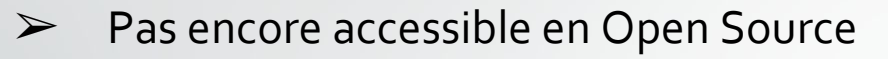

#### ➢ Non Bloquant, Asynchrone

- Pas de threads, moins gourmand lors des connexions
- Plus complexe à débugger

- $\triangleright$  Connexions persistantes
- ➢ Tous types de requêtes (HTTP/2, Websocket, etc.)

Bilan

#### Sources

➢ [https://spring.io/blog/2016/12/01/springone-platform-2016-replay-netflix-s-e](https://spring.io/blog/2016/12/01/springone-platform-2016-replay-netflix-s-edge-gateway-using-zuul) [dge-gateway-using-zuul](https://spring.io/blog/2016/12/01/springone-platform-2016-replay-netflix-s-edge-gateway-using-zuul)

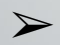

➢ <https://github.com/Netflix/zuul>